## **Сочетания клавиш Ubuntu (default)**

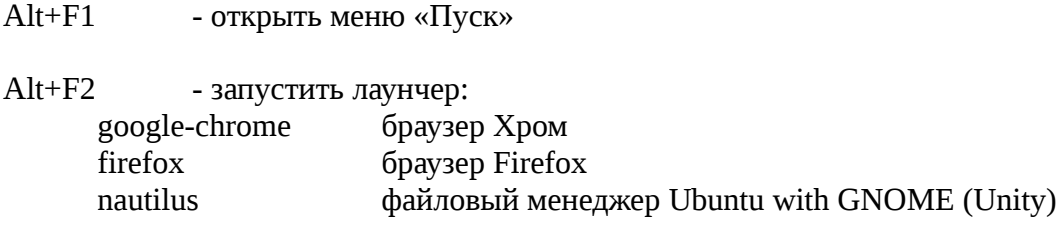

Ctrl+Alt+T - открыть терминал Ctrl+Win+Up - развернуть окно на весь экран

## **Международные**

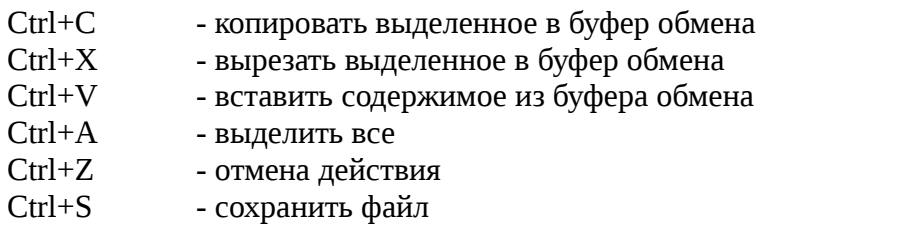

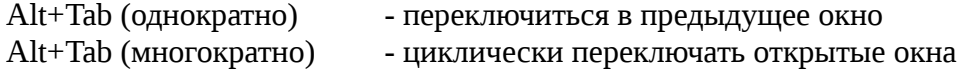

F5 - обновить состояние программы